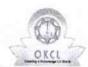

## eVidyalaya Half Yearly Report

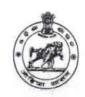

Department of School & Mass Education, Govt. of Odisha

| U_DISE :<br>21191807402           | District :<br>GANJAM                | Block :<br>PURUSOTAMPUR |
|-----------------------------------|-------------------------------------|-------------------------|
| Report Create Date :              | 0000-00-00 00:00:00 (37928)         | 1 OKOSO TAMIFOR         |
|                                   |                                     |                         |
|                                   | general_info                        |                         |
| » Half Yearly R                   |                                     | 7                       |
| Half Yearly P                     |                                     | 4                       |
| <ul> <li>Implementing</li> </ul>  |                                     | IL&FS ETS               |
| » Half Yearly Period from         |                                     | 07/01/2018              |
| » Half Yearly Period till         |                                     | 12/31/2018              |
| School Coord                      | dinator Name                        | SUJATA KUMARI<br>BEHERA |
|                                   | Leaves taken for the follow         |                         |
| Leave Month                       |                                     | July                    |
| Leave Days1                       |                                     | 0                       |
| Leave Month                       | 2                                   | August                  |
| Leave Days2                       |                                     | 0                       |
| Leave Month                       | 3                                   | September               |
| Leave Days3                       |                                     | 0                       |
| Leave Month                       | 4                                   | October                 |
| Leave Days4                       |                                     | 0                       |
| Leave Month                       | 5                                   | November                |
| Leave Days5                       |                                     | 0                       |
| Leave Month                       | 6                                   | December                |
| Leave Days6                       |                                     | 0                       |
| Leave Month                       | 7                                   | January                 |
| Leave Days7                       |                                     | 0                       |
| F                                 | Equipment Downtime D                | etails                  |
|                                   | in working condition?               | Yes                     |
|                                   | Working Days                        | No                      |
| Action after 4                    | working days are over for Equipment |                         |
| D. (                              | Training Details                    |                         |
|                                   | ning Conducted                      | Yes                     |
|                                   | ning Conducted Date                 | 28/07/2018              |
| If No; Date for                   |                                     |                         |
| . 0                               | Educational content De              | tails                   |
| e Content insta                   |                                     | Yes                     |
|                                   | nt with Educational software?       | Yes                     |
| Stylus/ Pens<br>JSB Cable         |                                     | Yes                     |
| Software CDs                      |                                     | Yes                     |
| Jser manual                       |                                     | Yes                     |
| Joer manual                       | Beauwin C.                          | Yes                     |
| Pogistos Turas                    | Recurring Service Deta              |                         |
| Register Type (<br>Register Quant | Faulty/Stock/Other Register)        | YES                     |
| register Qualit                   | ity Consumed                        | 1                       |

| Blank Sheet of A4 Size                                                                                                    |                                                                                                    |
|----------------------------------------------------------------------------------------------------|----------------------------------------------------------------------------------------------------|
| Blank Sheet of A4 Size                                                                                                    | Yes                                                                                                   |
| A4 Blank Sheet Quantity Consumed                                                                                                    | 2510                                                                                                  |
| Cartridge                                                                                                    | Yes                                                                                                   |
| Cartridge Quantity Consumed                                                                                                    | 1                                                                                                    |
| USB Drives                                                                                                    | Yes                                                                                                   |
| USB Drives Quantity Consumed                                                                                                    | 1<br>Yes                                                                                              |
| Blank DVDs Rewritable                                                                                                    |                                                                                                    |
| Blank DVD-RW Quantity Consumed                                                                                                    | 25                                                                                                    |
| White Board Marker with Duster                                                                                                    | Yes                                                                                                   |
| Quantity Consumed                                                                                                    | 6                                                                                                    |
| Electricity bill                                                                                                    | Yes                                                                                                   |
| Internet connectivity                                                                                                    | Yes                                                                                                   |
| Reason for Unavailablity                                                                                                    |                                                                                                    |
| Electrical Meter Reading and Gene                                                                                                    |                                                                                                    |
| Generator meter reading                                                                                                    | 205                                                                                                   |
| Electrical meter reading                                                                                                    | 1093                                                                                                  |
| Equipment replacement                                                                                                    | nt details                                                                                            |
| Replacement of any Equipment by Agency                                                                                                    | No                                                                                                    |
| Name of the Equipment                                                                                                    |                                                                                                    |
| Theft/Damaged Equi                                                                                                    | pment                                                                                                 |
| Equipment theft/damage                                                                                                    | No                                                                                                    |
| If Yes; Name the Equipment                                                                                                    |                                                                                                    |
| Lab Utilization det                                                                                                    | ails                                                                                                  |
| No. of 9th Class students                                                                                                    | 66                                                                                                    |
| 9th Class students attending ICT labs                                                                                                    | 66                                                                                                    |
| No. of 10th Class students                                                                                                    | 66                                                                                                    |
| 4.1 Parising Control of the Control of the Control | 00                                                                                                    |
| 10th Class students attending ICT labs                                                                                                    | 66                                                                                                    |
| 4.1 Parising Control of the Control of the Control | 66                                                                                                    |
| 10th Class students attending ICT labs  No. of hours for the following month                                                                                                    | 66                                                                                                    |
| 10th Class students attending ICT labs  No. of hours for the following month  Month-1  Hours1                                                                                                    | 66<br>lab has been utilized                                                                           |
| 10th Class students attending ICT labs  No. of hours for the following month  Month-1  Hours1                                                                                                    | 66<br>lab has been utilized<br>July                                                                   |
| 10th Class students attending ICT labs  No. of hours for the following month  Month-1  Hours1  Month-2                                                                                                    | 66<br>lab has been utilized<br>July<br>68                                                             |
| 10th Class students attending ICT labs  No. of hours for the following month  Month-1  Hours1  Month-2  Hours2  Month-3                                                                                                    | 66 lab has been utilized July 68 August                                                               |
| 10th Class students attending ICT labs  No. of hours for the following month  Month-1  Hours1  Month-2  Hours2  Month-3  Hours3                                                                                                    | 66 lab has been utilized July 68 August 67                                                            |
| No. of hours for the following month  Month-1  Hours1  Month-2  Hours2  Month-3  Hours3  Month-4                                                                                                    | 66 lab has been utilized  July 68 August 67 September 65 October                                      |
| No. of hours for the following month  Month-1  Hours 1  Month-2  Hours 2  Month-3  Hours 3  Month-4  Hours 4                                                                                                    | 66 lab has been utilized  July 68 August 67 September 65 October 62                                   |
| No. of hours for the following month  Month-1 Hours1 Month-2 Hours2 Month-3 Hours3 Month-4 Hours4 Month-5                                                                                                    | 66 lab has been utilized  July 68 August 67 September 65 October                                      |
| No. of hours for the following month  Month-1 Hours1 Month-2 Hours2 Month-3 Hours3 Month-4 Hours4 Month-5 Hours5                                                                                                    | 66 lab has been utilized  July 68 August 67 September 65 October 62                                   |
| No. of hours for the following month  Month-1  Hours1  Month-2  Hours2  Month-3  Hours3  Month-4  Hours4  Month-5  Hours5  Month-6                                                                                                    | 66 lab has been utilized  July 68 August 67 September 65 October 62 November                          |
| No. of hours for the following month  Month-1 Hours1 Month-2 Hours2 Month-3 Hours3 Month-4 Hours4 Month-5 Hours5 Month-6 Hours6                                                                                                    | 66 lab has been utilized  July 68 August 67 September 65 October 62 November 66 December 70           |
| No. of hours for the following month  Month-1 Hours1 Month-2 Hours2 Month-3 Hours3 Month-4 Hours4 Month-5 Hours5 Month-6 Hours6 Month-7                                                                                                    | 66 lab has been utilized  July 68 August 67 September 65 October 62 November 66 December 70 January   |
| No. of hours for the following month  Month-1  Hours1  Month-2  Hours2  Month-3  Hours3  Month-4  Hours4  Month-5  Hours5  Month-6  Hours6  Month-7  Hours7                                                                                                    | 66 lab has been utilized  July 68 August 67 September 65 October 62 November 66 December 70 January 0 |
| No. of hours for the following month  Month-1 Hours1 Month-2 Hours2 Month-3 Hours3 Month-4 Hours4 Month-5 Hours5 Month-6 Hours6 Month-7                                                                                                    | 66 lab has been utilized  July 68 August 67 September 65 October 62 November 66 December 70 January 0 |
| No. of hours for the following month  Month-1 Hours1 Month-2 Hours2 Month-3 Hours3 Month-4 Hours4 Month-5 Hours5 Month-6 Hours6 Month-7 Hours7  Server & Node Downtime Server Downtime Complaint logged date1                                                                                                    | 66 lab has been utilized  July 68 August 67 September 65 October 62 November 66 December 70 January 0 |
| No. of hours for the following month  Month-1 Hours1 Month-2 Hours2 Month-3 Hours3 Month-4 Hours4 Month-5 Hours5 Month-6 Hours6 Month-7 Hours7  Server & Node Downtime Server Downtime Complaint logged date1 Server Downtime Complaint Closure date1                                                                                                    | 66 lab has been utilized  July 68 August 67 September 65 October 62 November 66 December 70 January 0 |
| No. of hours for the following month  Month-1 Hours1 Month-2 Hours2 Month-3 Hours3 Month-4 Hours4 Month-5 Hours5 Month-6 Hours6 Month-7 Hours7  Server & Node Downtim Server Downtime Complaint logged date1 Server Downtime Complaint logged date2                                                                                                    | 66 lab has been utilized  July 68 August 67 September 65 October 62 November 66 December 70 January 0 |
| No. of hours for the following month  Month-1 Hours1 Month-2 Hours2 Month-3 Hours3 Month-4 Hours4 Month-5 Hours5 Month-6 Hours6 Month-7 Hours7  Server & Node Downtime Server Downtime Complaint logged date1 Server Downtime Complaint logged date2 Server Downtime Complaint Closure date2                                                                                                    | 66 lab has been utilized  July 68 August 67 September 65 October 62 November 66 December 70 January 0 |
| No. of hours for the following month  Month-1 Hours1 Month-2 Hours2 Month-3 Hours3 Month-4 Hours4 Month-5 Hours5 Month-6 Hours6 Month-7 Hours7  Server & Node Downtim Server Downtime Complaint logged date1 Server Downtime Complaint logged date2 Server Downtime Complaint Closure date2 Server Downtime Complaint Closure date2 Server Downtime Complaint logged date3                                                                                                    | 66 lab has been utilized  July 68 August 67 September 65 October 62 November 66 December 70 January 0 |
| No. of hours for the following month  Month-1 Hours1 Month-2 Hours2 Month-3 Hours3 Month-4 Hours4 Month-5 Hours5 Month-6 Hours6 Server Downtime Complaint logged date1 Server Downtime Complaint Closure date2 Server Downtime Complaint Closure date2 Server Downtime Complaint Closure date3 Server Downtime Complaint Closure date3                                                                                                    | 66 lab has been utilized  July 68 August 67 September 65 October 62 November 66 December 70 January 0 |
| No. of hours for the following month  Month-1 Hours1 Month-2 Hours2 Month-3 Hours3 Month-4 Hours4 Month-5 Hours5 Month-6 Hours6 Month-7 Hours7  Server & Node Downtim Server Downtime Complaint logged date1 Server Downtime Complaint logged date2 Server Downtime Complaint Closure date2 Server Downtime Complaint Closure date2 Server Downtime Complaint logged date3                                                                                                    | 66 lab has been utilized  July 68 August 67 September 65 October 62 November 66 December 70 January 0 |

<sup>»</sup> PC downtime Complaint logged date1

| PC downtime Complaint Closure date1                                                                                                    |                |
|----------------------------------------------------------------------------------------------------|----------------|
| PC downtime Complaint logged date2                                                                                                    |                |
| PC downtime Complaint Closure date2                                                                                                    |                |
| PC downtime Complaint logged date3                                                                                                    |                |
| PC downtime Complaint Closure date3                                                                                                    |                |
| No. of Non-working days in between                                                                                                    | 0              |
| No. of working days in downtime                                                                                                    | 0              |
| UPS downtime details                                                                                                    |                |
| UPS downtime Complaint logged date1                                                                                                    |                |
| UPS downtime Complaint Closure date1                                                                                                    |                |
| UPS downtime Complaint logged date2                                                                                                    |                |
| UPS downtime Complaint Closure date2                                                                                                    |                |
| UPS downtime Complaint logged date3                                                                                                    |                |
| UPS downtime Complaint Closure date3                                                                                                    |                |
| No. of Non-working days in between                                                                                                    | 0              |
| No. of working days in downtime                                                                                                    | 0              |
| Genset downtime detail                                                                                                    | s              |
| UPS downtime Complaint logged date1                                                                                                    |                |
| UPS downtime Complaint Closure date1                                                                                                    |                |
| UPS downtime Complaint logged date2                                                                                                    |                |
| UPS downtime Complaint Closure date2                                                                                                    |                |
| UPS downtime Complaint logged date3                                                                                                    |                |
| UPS downtime Complaint Closure date3                                                                                                    |                |
| No. of Non-working days in between                                                                                                    | 0              |
| No. of working days in downtime                                                                                                    | 0              |
| Integrated Computer Projector dow                                                                                                    | ntime details  |
| Projector downtime Complaint logged date1                                                                                                    | Mannie Seame   |
| Projector downtime Complaint Closure date1                                                                                                    |                |
| Projector downtime Complaint logged date2                                                                                                    |                |
| Projector downtime Complaint Closure date2                                                                                                    |                |
| Projector downtime Complaint logged date3                                                                                                    |                |
| Projector downtime Complaint Closure date3                                                                                                    |                |
| No. of Non-working days in between                                                                                                    | 0              |
| No. of working days in downtime                                                                                                    | 0              |
| Printer downtime detail                                                                                                    | S              |
| Printer downtime Complaint logged date1                                                                                                    |                |
| Printer downtime Complaint Closure date1                                                                                                    |                |
| Printer downtime Complaint logged date2                                                                                                    |                |
| Printer downtime Complaint logged date2                                                                                                    |                |
| Printer downtime Complaint logged date3                                                                                                    |                |
| Printer downtime Complaint Closure date3                                                                                                    |                |
| No. of Non-working days in between                                                                                                    | 0              |
| No. of working days in downtime                                                                                                    | 0              |
| Interactive White Board (IWB) dow                                                                                                    | ntime details  |
|                                                                                                    | Timilo dotalis |
| IWB downtime Complaint logged date1 IWB downtime Complaint Closure date1                                                                                                    |                |
| IWB downtime Complaint Closure date1                                                                                                    |                |
| IWB downtime Complaint logged date2                                                                                                    |                |
| TWO downtime complaint closure datez                                                                                                    |                |
| IMB downtime Complaint logged date?                                                                                                    |                |
| IWB downtime Complaint logged date3                                                                                                    |                |
| IWB downtime Complaint Closure date3                                                                                                    | 0              |
| The Control of the Control of the Co | 0              |

| » stabilizer downtime Complaint logged date1                                                                                                  |                          |
|----------------------------------------------------------------------------------------------------|--------------------------|
| » stabilizer downtime Complaint Closure date1                                                                                                 |                          |
| » stabilizer downtime Complaint logged date2                                                                                                  |                          |
| » stabilizer downtime Complaint Closure date2                                                                                                 |                          |
| » stabilizer downtime Complaint logged date3                                                                                                  |                          |
| » stabilizer downtime Complaint Closure date3                                                                                                 |                          |
| » No. of Non-working days in between                                                                                                    | 0                        |
| » No. of working days in downtime                                                                                                    | 0                        |
| Switch, Networking Components and other per                                                                                                   | ipheral downtime details |
| » peripheral downtime Complaint logged date1                                                                                                  |                          |
| » peripheral downtime Complaint Closure date1                                                                                                 |                          |
|                                                                                                    |                          |
| » peripheral downtime Complaint logged date2                                                                                                  |                          |
|                                                                                                    |                          |
| » peripheral downtime Complaint logged date2<br>» peripheral downtime Complaint Closure date2<br>» peripheral downtime Complaint logged date3 |                          |
| » peripheral downtime Complaint Closure date2<br>» peripheral downtime Complaint logged date3                                                 |                          |
| » peripheral downtime Complaint Closure date2                                                                                                 | 0                        |

Signature of Hela angle awaters with Seal Govt. Up. Graded High School Raipur (Ganjam)